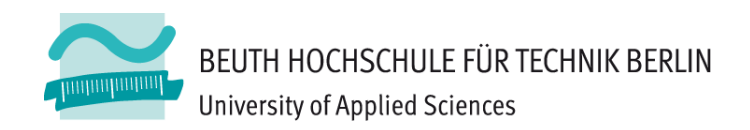

## **Wirtschaftsinformatik 1** LE 07 – Übung zu Prozeduren, Funktionen und **Modulen**

Prof. Dr. Thomas Off http://www.ThomasOff.de/lehre/beuth/wi1

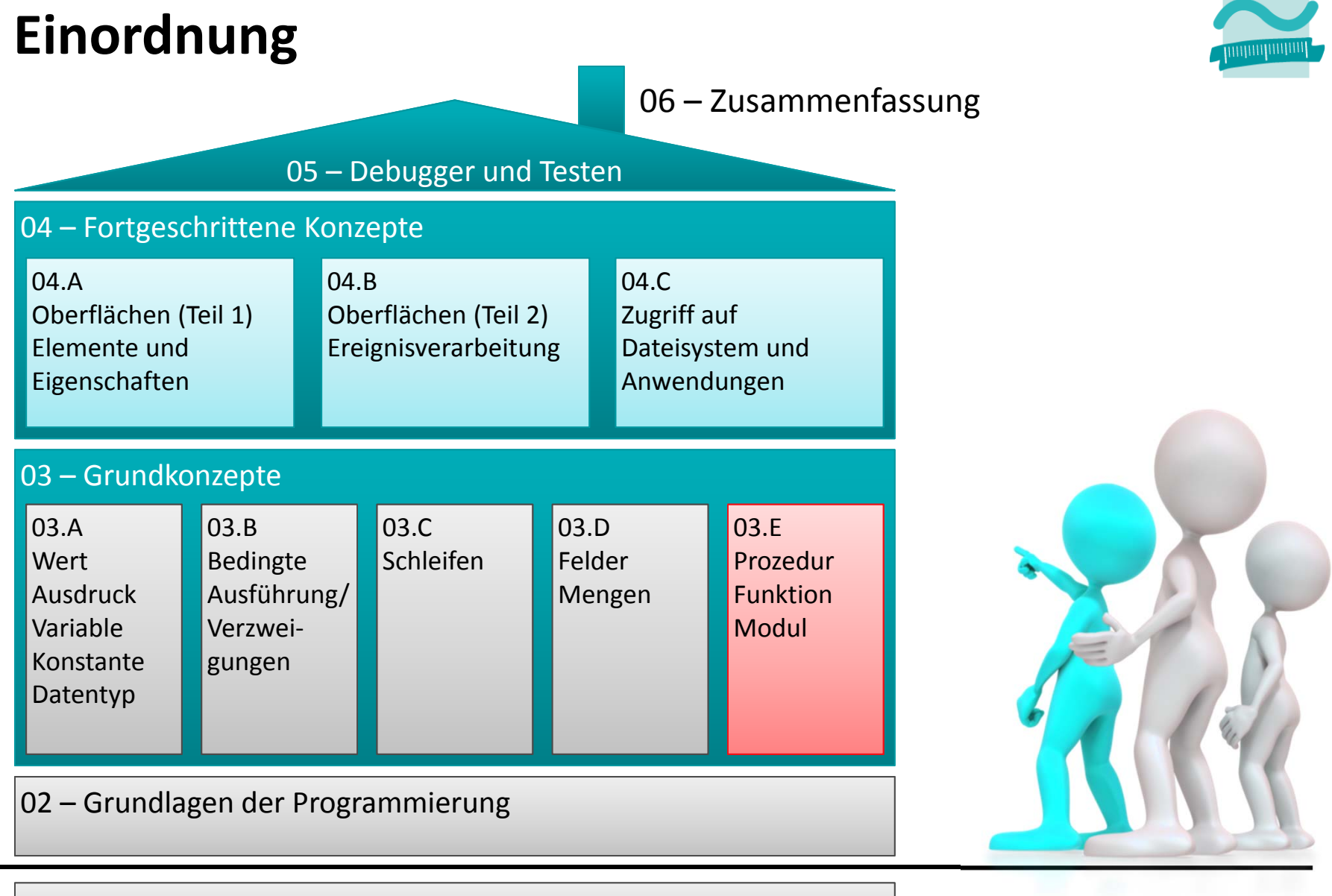

#### 01 – Grundbegriffe der Wirtschaftsinformatik

### **Inhalt**

### **Übungen zu**

- Prozeduren mit Parametern
- – $-$  Funktionen mit Parametern und Rückgabewert
- –Modulen (inkl. Sichtbarkeit)

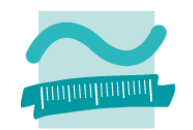

## **Prozedur mit Parameter: Übung 07.01**

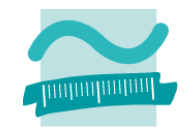

#### **Ü07.01: Schreiben Sie zwei Prozeduren.**

- eine Prozedur **anreden**
	- die einen Vorname, Namen und ein Alter als Parameter übergeben bekommt und
	- eine zum Alter passende Anrede inkl. des Namens im Direktbereich ausgibt
		- für Personen <sup>&</sup>lt; 30 Jahre "Hallo" und der Vorname
		- für alle älteren Personen "Guten Tag" und der Name
- – eine Prozedur **uebung0701**
	- deklarieren Sie Variablen für Beispielwerte (Vorname, Name, Alter)
	- initialisieren Sie die Variablen mit unterschiedlichen Werten
	- rufen Sie die Prozedur anreden auf und übergeben Sie die Beispielwerte als Parameter

#### **Starten Sie die Prozedur uebung0701!**

## **Prozedur mit Parameter: Übung 07.02**

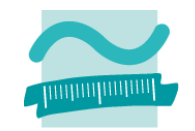

#### **Ü07.02: Schreiben Sie zwei Prozeduren**

- eine Prozedur **umrechnenPsInKw**
	- die einen Wert in PS übergeben bekommt
	- in der Sie den Umrechnungsfaktor als Konstante deklarieren (Hinweis: 1 PS <sup>=</sup> 0.735499 kW)
	- in der Sie eine Variable für das Ergebnis in kW deklarieren
	- den übergebenen Wert von PS in kW umrechnen und in der Variable für das Ergebnis speichern
	- das Ergebnis im Direktbereich ausgeben
- – eine Prozedur **uebung0702**
	- in der Sie den Benutzer auffordern einen Wert für PS einzugeben
	- die Prozedur **umrechnenPsInKw** mit dem eigegebenen Wert aufrufen

#### **Starten Sie die Prozedur uebung0702!**

– Erweitern Sie die Prozedur **uebung0702** um eine nachprüfende Schleife, die solange läuft, wie der Benutzer eine Zahl <sup>&</sup>gt; 0 eingibt

## **Funktion: Übung 07.03**

#### **Ü07.03: Schreiben Sie**

- eine Funktion **begruessen**
	- die einen Namen und ein Geschlecht als Parameter übergeben bekommt und
	- eine zum Geschlecht passende Anrede inkl. des Namens als Rückgabewert liefert
- eine Prozedur **uebung0703**
	- Deklarieren Sie jeweils drei Variablen für einen Namen, ein Geschlecht und eine Anrede
	- Initialisieren Sie die Variablen für den Namen und das Geschlecht mit Beispielwerten
	- Rufen Sie die Funktion **begruessen** dreimal auf
		- übergeben Sie bei jedem Aufruf die Variablen für Name und Geschlecht
		- speichern Sie das Ergebnis in den Variablen für die Anrede
	- Geben Sie die Variablen für die Anrede im Direktbereich aus

#### **Starten Sie die Prozedur uebung0703.**

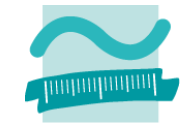

## **Funktion: Übung 07.04**

#### **Ü07.04: Schreiben Sie**

- eine Funktion **umrechnenCInF**
	- die einen Wert in Grad Celsius übergeben bekommt,
	- ihn Fahrenheit umrechnet und
	- das Ergebnis zurückgibt
	- Hinweis: Verwenden Sie folgende Umrechnungsformel: F <sup>=</sup> (9 \* C) / 5 <sup>+</sup> 32
- – eine Prozedur **uebung0704**
	- die die Funktion mit vom Benutzer eingegebenen Werten aufruft und geben Sie das Ergebnis im Direktbereich nach dem Muster "22 Grad Celsius entsprechen 71,6 Grad Fahrenheit" ausgibt

#### **Starten Sie die Prozedur uebung0704!**

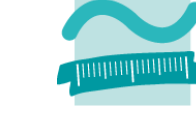

### **Module und Sichtbarkeit: Übung 07.05**

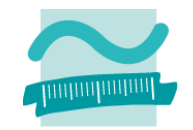

#### **Ü07.05: Implementieren Sie ein Modul**

- mit dem Namen "mdlArtikel"
- mit einem privaten Typ für zu verkaufende Artikel (Bezeichnung, Einzelpreis, ArtikelNr)
- mit einem privaten Feld, das fünf Artikel speichern kann
- –– einer öffentlichen Prozedur "initialisiere", die fünf verschiedene Artikel zum Feld hinzufügt
- $-$  einer privaten Funktion "gibArtikel", die als Parameter eine Artikelnummer übergeben bekommt und den Artikel an dieser Position im Feld Nummer zurückgibt

...

# **Module und Sichtbarkeit: Übung 07.05**

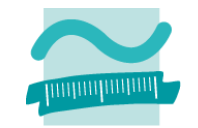

**Ü07.05: Implementieren Sie ein Modul**

–...

- – $-$  einer öffentlichen Funktion "gibArtikelBezeichnung", die
	- als Parameter eine Artikelnummer übergeben bekommt und die Bezeichnung des Artikels mit dieser Nummer zurückgibt
	- dazu die private Funktion "gibArtikel" nutzt
- – $-$  einer öffentlichen Funktion "gibArtikelPreis", die
	- als Parameter eine Artikelnummer übergeben bekommt und den Preis des Artikels mit dieser Nummer zurückgibt
	- dazu die private Funktion "gibArtikel" nutzt

### **Module und Sichtbarkeit: Übung 07.06**

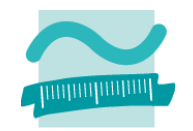

#### **Ü07.06: Implementieren Sie ein Modul "mdlKasse"**

- $-$  mit einer Prozedur, die in einer Schleife
	- den Benutzer dazu auffordert
		- eine Artikelnummer von 0 bis 4 einzugeben
		- dann eine Stückzahl für den Artikel einzugeben
	- anschließend Folgendes mit Hilfe des Moduls "mdlArtikel" ermittelt
		- die Bezeichnung des Artikels
		- den Einzelpreis des Artikels
		- ein Zwischenergebnis aus Stückzahl und Einzelpreis
	- diese Angaben im Direktbereich ausgibt
	- den Gesamtpreis um das Zwischenergebnis erhöht
	- den Benutzer in einem Meldungsfenster fragt, ob er fortfahren möchte
		- Wenn ja, geht die Schleife in einen neuen Durchlauf
		- Andernfalls endet die Schleife und der Gesamtpreis wird ausgegeben

### **Inhalt**

### **Übungen zu**

- Prozeduren mit Parametern
- – $-$  Funktionen mit Parametern und Rückgabewert
- –Modulen (inkl. Sichtbarkeit)

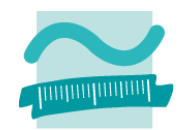

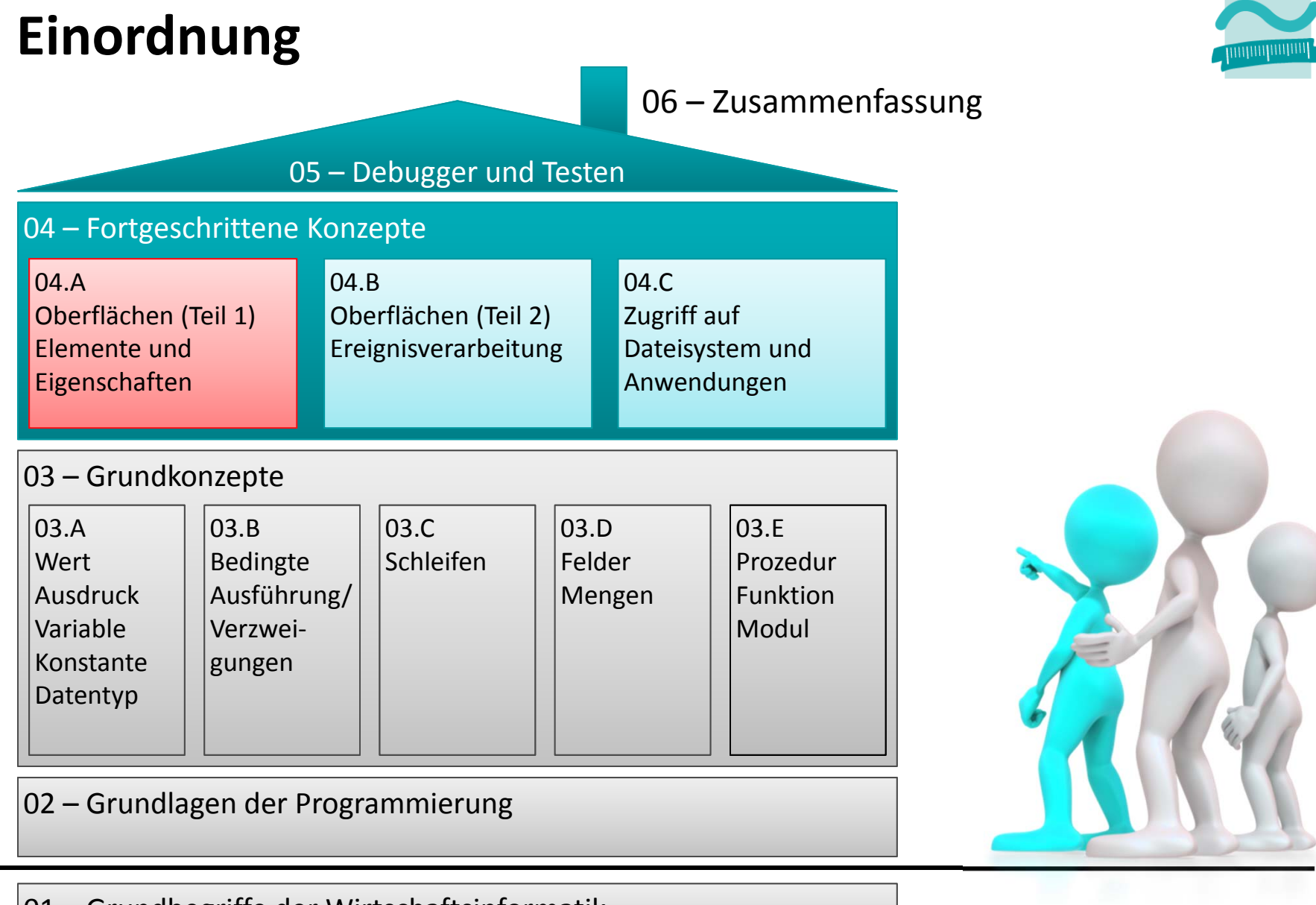

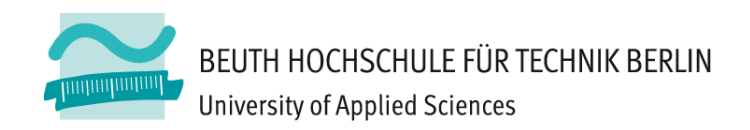

## **Wirtschaftsinformatik 1** LE 07 – Übung zu Prozeduren, Funktionen und **Modulen**

Prof. Dr. Thomas Off http://www.ThomasOff.de/lehre/beuth/wi1